# СТРАТЕГІЯ, ЗМІСТ ТА НОВІ ТЕХНОЛОГІЇ ПІДГОТОВКИ СПЕЦІАЛІСТІВ З ВИЩОЮ ТЕХНІЧНОЮ ОСВІТОЮ

УДК 378.14: 681 .51:0075

**Ю. Г. Якусевич**, д. т. н., доц.

# **МОДЕЛЮВАННЯ ТА РЕАЛІЗАЦІЯ БАГАТОРІВНЕВОГО ТЕСТУВАННЯ В СИСТЕМІ КОМПЮТЕРИЗОВАНОГО НАВЧАННЯ**

*Побудовано формалізовану модель для тестування в системі комп'ютеризованого навчання*

# **Вступ**

Інформаційні і комунікаційні технології по визнанню фахівців є одним із пріоритетних напрямків науки і техніки, що у XXI столітті стануть вирішальними, тому для загального прогресу в першу чергу варто забезпечити їхнє належне впровадження.

Актуальність визначається, з одного боку, швидким розвитком інформаційних технологій (ІТ) і доцільністю їх ефективного застосування в організації та процесі навчання; з іншого боку, відсутністю відповідних підходів, методик і сучасних інструментальних засобів для наукового обґрунтування і створення сучасної технології навчання [1, 2].

Певним та значним елементом в даному підході є проблема моніторингу знань системи комп'ютеризованого навчання (СКН), а тому необхідно створювати для цього відповідні моделі, що забезпечать розв'язок піднятих завдань.

*Метою статті* є побудова формалізованої моделі багаторівневої системи тестування комп'ютеризованого навчання, створення методології диференційованого навчання на основі сучасних інформаційних технологій та удосконалення системи тестування.

## **Побудова формалізованої моделі контролю знань**

Будуючи ефективну модель контролю знань (СКН), необхідно виконати низку дій, спрямованих на аналіз, проектування й розробку механізму тестування, який використовує в процесі навчання. [3, 4, 5, 6, 7]. Відповідні дії описуються у вигляді:

$$
\left\{ P_A \left( T_M \sum_{i=1}^n H_i \right), K \left( B_T \right), D \left( H_{is} \right), A \left( V_T \right) \to R \left( S \right) \right\} \in W, \tag{1}
$$

де PA  $\left(T_M \sum_{i=1}^n H_i\right)$  $M \perp_{i=1}^{I}$  $T_M \sum H_i$  | — порівняльний аналіз механізму тестування в різних системах навчання,

включаючи дистанційне. К(ВТ), D(Hkz), D(His ) — консультація з педагогами (викладачами) на предмет проведення тестування студентів, а також проведення контрольних завдань й іспитів за допомогою системи дистанційного навчання.  $A(VT)$ ,  $A(VT) \rightarrow R(S)$  — аналіз всіх вимог до системи тестування й перехід до проектування такої системи.

Вивчення механізму тестування в різних системах комп'ютеризованого навчання показало необхідність використання математичної моделі для розробки системи тестування [10]. Зокрема, для складання логічного зв'язку рівнів у системі тестування використається теорія графів. Кожен рівень розглядається з позиції теорії множин. У системі тестування (СКН) розглянемо такі основні рівні логічного зв'язку.

-

Ю. Г. Якусевич, 2009

*Перший рівень* системи тестування залежить від призначення тестування. При створенні моделі контролю знань існує необхідність забезпечити її універсальність з метою його застосування, які визначені на першому рівні системи тестування. Представимо основні елементи системи як певну множину у вигляді

$$
\{S_t(Z), S_t(K), S_t(G)\} \in G,
$$
\n(2)

де *St*(*G*) — означає система тестування групи. Рівень з *St*(*G*) необхідний для адаптації тестів під необхідний рівень навчання групи студентів.

Вивченню елементів таких множин присвячено досить велика кількість робіт [7, 8, 9] Однак, дуже рідко зустрічаються публікації щодо формалізованого підходу системи тестування, з метою удосконалення моделей контролю знань.

З огляду на вищезазначене ми пропонуємо таку схему логічного зв'язку у системі тестування.

*Другий рівень* системи тестування визначає безліч тестів:

$$
\{t_1, t_2 \dots, t_i \} \in J \tag{3}
$$

з деякими властивостями, такими як: обмеження за часом з урахуванням предмету, теми, розділу; завдання рівнів проходження тесту. Отже,

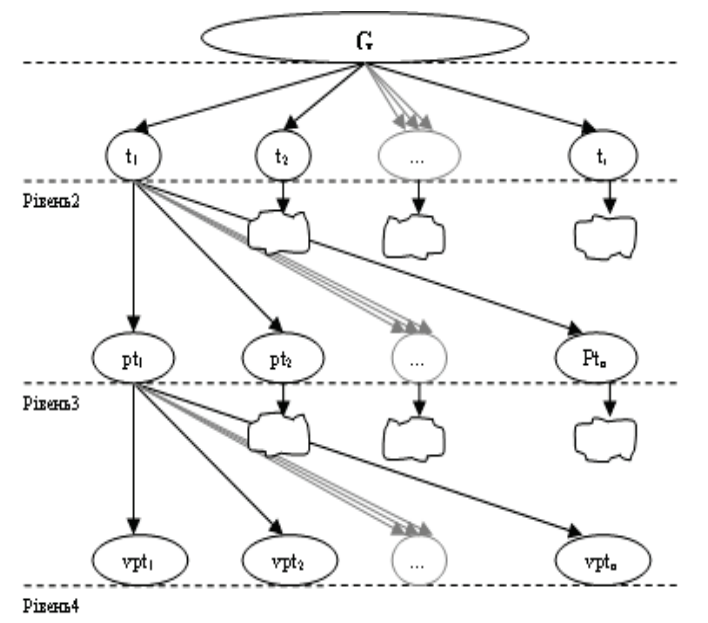

Рис. 1. Логічний зв'язок рівнів у системі тестування

$$
\left\{O_{t}(P), O_{t}(T), O_{t}(R), \sum_{i=1}^{k} Z(I_{n}), \sum_{i=1}^{k} Z(II_{s}), \sum_{i=1}^{k} Z(III_{v})\right\} \in t_{k} \quad k = 1, 2, ... I
$$
 (4)

де *tk* — конкретний елемент множини тестів *J*; 1 — *k i*=  $\Sigma$  — дія яка характеризує кількість можливих під-

рівнів для кожного основного рівня для досягнення якісного результату вмінь та навиків.

*Третій рівень* системи тестування складається з форм, що містять змістовну частину питань для студентів, що проходять тестування має вигляд

$$
\{pt_1, pt_2, pt_3, ..., pt_n\} \in L.
$$
 (5)

Існують два основних шляхи проходження тестування абітурієнтів або студентів: послідовний — (Su) і хаотичний — (Ch), відтак маємо:

$$
\{Su(pt_i, ) , Ch(pt_i) \} \in l_i,
$$
\n(6)

де *li* — конкретний елемент форми, що є змістовною частиною питань множини тестів *L*.

Послідовний шлях проходження (Su) має на увазі послідовний перехід від одного питання тесту до іншого в порядку їхнього викладення в системі тестування. На рис. 2. показано схему переходу від питання до питання в безлічі питань у по слідовному шляху.

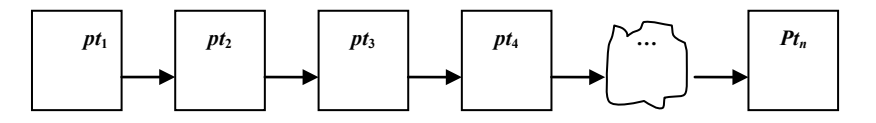

Рис. 2. Послідовний шлях проходження тесту

Хаотичний шлях проходження (Ch) має на увазі перехід від одного питання до іншого в випадковій послідовності. На рис. 3. показано приклад переходу від питання до питання в безлічі питань у хаотичному шляху.

ISSN 1997-9266. Вісник Вінницького політехнічного інституту. 2009. № 3 81

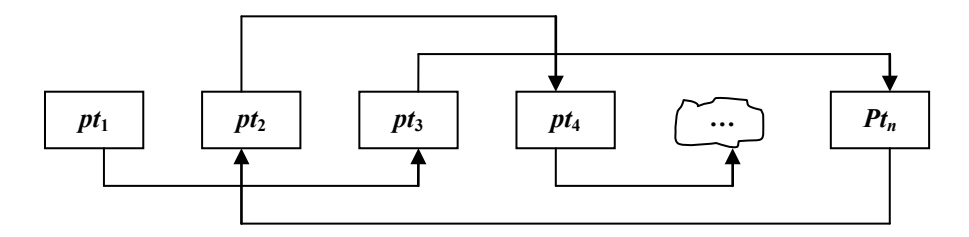

Рис. 3. Хаотичний шлях проходження тесту

*Четвертий рівень* системи тестування є атрибутом третього шару, що містить безліч варіантів відповіді на питання тесту подамо у вигляді

$$
\{vpt_1, vpt_2, vpt_3, \dots, vpt_n\} \in F. \tag{7}
$$

Даний рівень є необов'язковим, якщо питання має тип індивідуального підходу до відповіді. Будьякий інший тип питань допускає безліч варіантів відповіді, які пропонуються абітурієнтові або студентові для вибору правильної відповіді на питання. Система має властивість, яка визначає необхідність висновку варіантів відповіді в випадковому порядку, для збільшення відсотка диференціювання тестування, як зображено на рис. 4.

Схема (рис. 4) відображає ланцюжок переходу алгоритму в чергове питання з подальшою перевіркою властивості хаотичності відображення. Після відображення варіантів відповіді на питання, студентові пропонується вибрати потрібний варіант і перейти або до наступного питання, або до результатів тестування.

Отже, у системі тестування отримали формалізовану модель основних рівнів логічного зв'язку у такому вигляді:

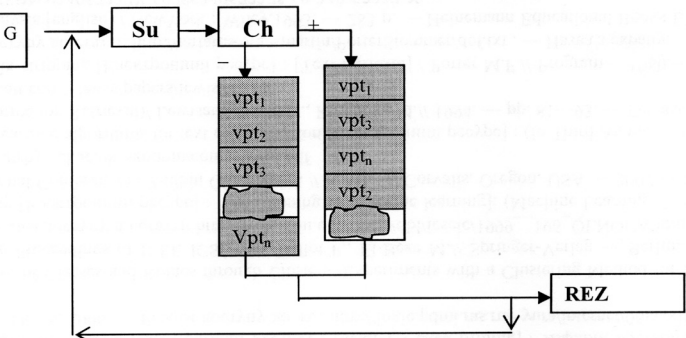

Рис. 4. Властивість хаотичного(Ch) відображення варіантів відповіді на питання

$$
((F \subset L) \cup J) \subset G. \tag{8}
$$

#### **Розробка структури бази даних системи тестування**

Під час розробки структури бази даних створюється єдиний інтерфейс таблиць, пов'язаних із системою тестування. Для цього в (СКН) вводяться три модулі, які відрізняються своїм призначенням і реалізовані в таблицях. Опишемо модель структури бази даних:

$$
M_{bd} = \langle ZT_{st}, T_{st}K(A_{vt}K), T_{st}G(G_{Nav}) \rangle, \qquad (9)
$$

де *ZTst* — частина системи тестування, що призначена для контролю знань абітурієнтів (CH); *TstK* частина системи тестування, що призначена тільки для наповнення документів курсів тестами, для наступного транспортування в групи навчання. Дана частина пов'язується з модулем «*AvtK*»; *TstG* — частина системи тестування, що призначена для проведення практичних занять у групі навчання. Вона пов'язується з модулем  $G_{\text{Now}}$ .

Кожна частина системи тестування містить ряд таблиць, схема яких наведена на рис. 5.

Поля кожної таблиці залежать від її призначення. Наприклад, у системі тестування абітурієнтів немає груп навчання, тому предком тесту є користувач системи навчання.

А в таблиці «TESTS» системи тестування існує поле, яке пов'язує тести з групою навчання, або авторським курсом *AvtK.*

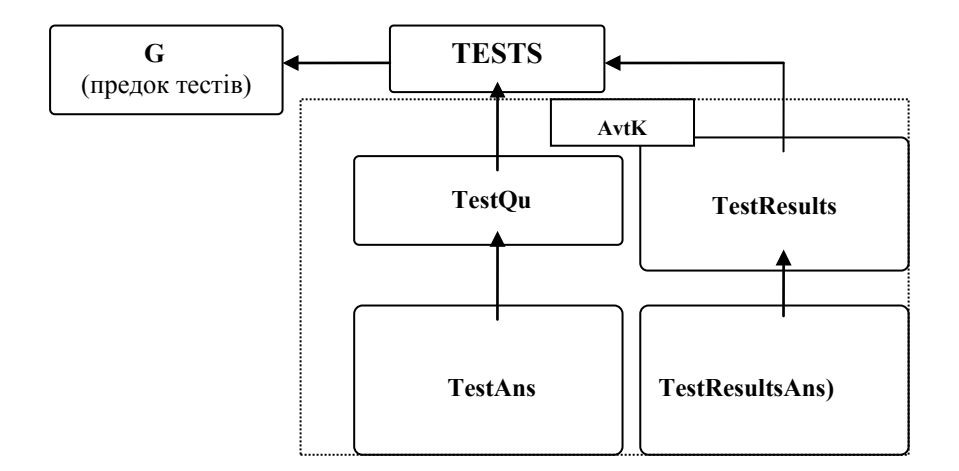

Рис. 5. Схема таблиць у системі тестування

Залежно від призначення таблиць у системі тестування в групах, курсах або загальному тестуванні, розрізняється також їхня внутрішня структура. Представимо модель внутрішньої структури таблиць у системі тестування (СКН):

$$
M_{st} = \langle S, T, R, V, P, D_r \rangle, \qquad (10)
$$

де,  $\{k, n, p\}$  ∈  $S$  — система «Секції», що включає код, найменування, предок;

 ${k, a, z, a_2, k_s, k_{pt}, v_{vp}} ∈ T$  — система «Тести», в яку входить код, автор, заголовок, запит на активність, код секції, кількість питань для тестування, випадковий вибір питань;

 ${k, k_t, k_a, p_2, s_2, t_a, d_a, p_2} ∈ R$  — система «Результати» в яку входить код, код автора, код абітурієнта, запит на перевірку, запит на схвалення, час виконання, дата виконання, пройдених запитань;  $\{k, k_p, v, v_2, r\} \in V$  — система «Відповіді», якій належить код, код питання, відповідь, вірність відповіді та рейтинг;  $\{k, k_t, p, t_p, r_p\} \in P$  — система «Питання», що має елементи код, код тесту, питання, тип питання, рівень питань;

 ${k, k_r, k_p, v, b} \in D_r$  — система «Дані результатів», яка має код, код результату, код питання, відповідь та бал.

На рис. 6 зображена одна з можливих структур таблиць відповідно до моделі у системі загального тестування (СКН)

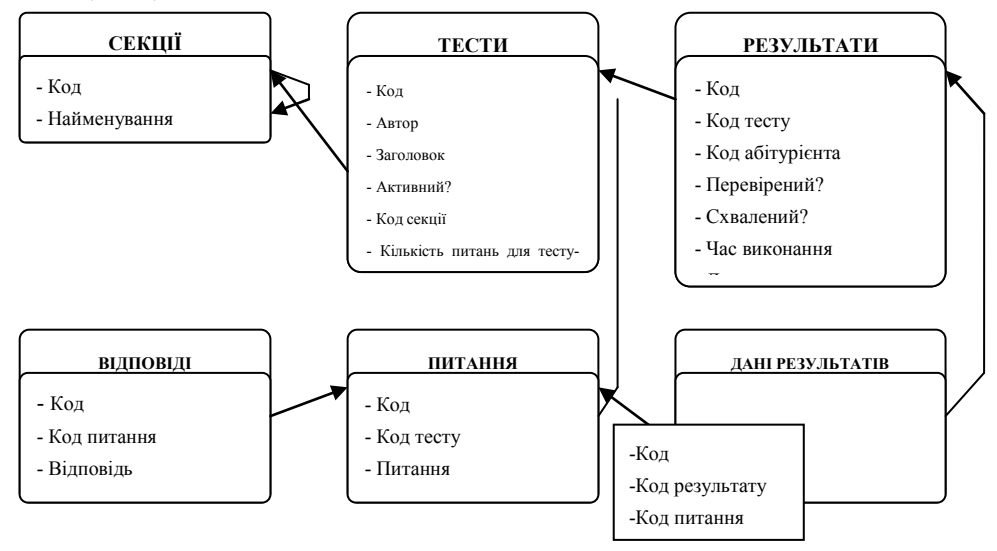

Рис. 6. Структура таблиць у системі загального тестування

З наведеної структури видно, що система має деревоподібну структуру секцій безлічі тестів, що дозволяє викладачеві конкретизувати тематику своїх тестів, створюючи для них свої секції. Структура таблиці «ТЕСТИ» пропонує можливість викладачам зберігати авторське право своїх тестів, завдяки полю «Автор». Поле «Код секції» поєднує таблицю «ТЕСТИ» з таблицею «СЕКЦІЇ». Поле «Активний?» визначає готовність тесту для проходження його абітурієнтами. Поле «Кількість питань для тестування» визначає обмеження кількості питань, що задають абітурієнту чи студенту для проходження тесту. Поле «Випадковий вибір питань» дозволяє диференціювати результативність тестування абітурієнтів. Структура таблиці «ПИТАННЯ» дозволяє викладачам настроїти питання під абітурієнтів різного рівня підготовки за допомогою поля «Рівень питання». Поле «Код тесту» визначає входження безлічі питань у таблицю «ТЕСТИ». Поле «Тип питання» дає можливість гнучкіше використати тестування для контролю знань студенту або абітурієнту, пропонуючи викладачеві вибрати один з декількох типів питань:

— вибір одного варіанта відповіді з безлічі відповідей;

— вибір декількох варіантів відповіді з безлічі відповідей;

— текстове поле, для ручного уведення відповіді.

Також можна організувати в системі тестування й інші типи питань, такі як: порівняння, упорядкування, завдання пріоритетності й інші.

Поле «Код питання» у таблиці «ВІДПОВІДІ» зв'язує її з таблицею «ПИТАННЯ». Поле «Правильний?» указує, чи правильний даний варіант відповіді. Поле «Рейтинг» визначає кількість балів, які присуджуються за вибір даного варіанта відповіді.

Результати тестування зберігаються у двох таблицях.

1. Таблиця «РЕЗУЛЬТАТИ», що зберігає зв'язок з таблицею «ТЕСТИ» полем «Код тесту». Поле «Код абітурієнта» указує на ідентифікатор користувача, що є зареєстрованим користувачем системи комп'ютеризованого навчання. Поле «Перевірений?» повідомляє, чи були здані результати викладачу. Поле «Схвалений?» повідомляє, що абітурієнт ознайомлений з результатами даного тестування й згодний на результат. Поле «Час виконання» містить дані про загальний час тестування у форматі «година:хвилина». Наприклад, «00:47» означає, що абітурієнт витратив на тестування 47 хвилин. Поле «Дата виконання» повідомляє, коли абітурієнт почав тестування. Кількість питань, на які відповів абітурієнт, під час тестування, зберігається в полі «Пройдено питань».

2. Таблиця «ДАНІ РЕЗУЛЬТАТІВ», пов'язана з таблицею «РЕЗУЛЬТАТИ» полем «Код результату», відображає список питань (поле «Код питання»), на які відповідали користувачі. А також їхні бали, що зберігаються в полі «Бал». Відповідь на питання зберігається в полі «Відповідь».

Структура таблиць у системі тестування в курсах і групах є аналогічною.

## **Надійність тестових результатів (СКН)**

Ефективність тестування в системі комп'ютеризованого навчання виражається мірою кореляції між двома рівнобіжними варіантами тесту. Для тестових балів  $X_1$  і  $X_2$  відповідних варіантів надійність тесту визначається коефіцієнтом кореляції між *Х*<sup>1</sup> і *Х*2.

Зміни значення дисперсій завдань і загальної дисперсії тесту приводять до зміни надійності тесту:

$$
r = \frac{k}{k-1} \left( 1 - \frac{\sum p_j q_j}{S_x^2} \right),\tag{11}
$$

де *r* — коефіцієнт надійності тесту; *k* — число завдань у тесті; ∑  $p_j q_j$  — сума дисперсій завдань

тесту;  $S_x^2$  — загальна дисперсія балів, випробуваних по всьому тесту.

Обчислення надійності також можна реалізовувати і за формулою Спірмена−Брауна:

$$
R_{kk} = 2 \; Rxy/(1+Rxy), \qquad (12)
$$

де *Rkk* — надійність тесту, *Rxy* — кореляція між двома половинами тесту.

В залежності від результату тест приймається або відправляється на доопрацювання.

Відтак для перевірки ретестової надійності запропоновано обчислити кореляцію між показниками тесту початкового і повторного тестування, а також порівняти результати тестування з результатами іспиту.

Випробування показали, що коефіцієнт надійності збільшується при повторному тестуванні. Дискримітативність тесту визначається за показником Фергюсона

$$
\delta = \frac{(n+1)\left(N^2 - \sum f_i^2\right)}{nN^2},
$$
\n(13)

де *N* — кількість студентів; *n* — кількість завдань; *fi* — частота кожного показника.

Конструюючи тест, необхідно визначитися з метою щодо призначення тесту, відтак це забезпечує максимальну надійність або максимальну дискрімітативність.

#### **Висновок**

Побудовано формалізовану модель для тестування в системі комп'ютеризованого навчання (СКН) на основі моделювання і структурування з використанням нових інформаційних технологій.

Модель системи тестування базується на фундаментальній теорії множин та багаторівневої системи контролю, забезпечує моніторинг і вдосконалюється викладачем, який супроводжує курс.

Процес тестування (СКН) проводиться з урахуванням рівня категорії підготовки користувачів. Запропонований підхід забезпечує загальний процес тестування (СКН) у системі навчання на всіх його етапах за умови перевірки ефективності тестових результатів.

# СПИСОК ЛІТЕРАТУРИ

1. Аналитический обзор по проблеме «Образование и информатика» / под ред. Э. А. Манушина. — М. : Междунар. центр систем, исслед. пробл. высш. образования и науки, 1996. — 128 с.

2. Юрий Семенов. Дистанционное образование : аналитический обзор [Електронний ресурс]. — Режим доступу : http://www.iworld.ru/.

3. Canton BlackBoard [Електронний ресурс]. — Режим доступу : http://bb.canton.edu/.

4. Lotus DL. [Електронний ресурс]. — Режим доступу : http://www.lotus.com/.

5. Офіційна сторінка IBM [Електронний ресурс]. — Режим доступу [: www.learningspace.com.](http://www.learningspace.com/)

6. [Електронний ресурс]. — Режим доступу : [www.blackboard.comh](http://www.blackboard.com/)ttp.

7. Дистанційні курси [Електронний ресурс]. — Режим доступу : [http://dl.kpi.kharkov.ua.](http://dl.kpi.kharkov.ua/)

8. СДО «Прометей» [Електронний ресурс]. — Режим доступу : [www.prometeus.ru.](http://www.prometeus.ru/)

9. Learning, Together [Електронний ресурс]. — Режим доступу : [www.webct.com.](http://www.webct.com/)

10. Курганская Г. С. Дифференцированная система обучения через Интернет / Г. С. Курганская. — Иркутск : Изд-во Иркутск. ун-та, 2000. — 103 с.

Рекомендована кафедрою комп'ютерних систем управління

Надійшла до редакції 21.10.08 Рекомендована до друку 20.11.08

*Якусевич Юій Геннадійович* — доцент кафедри математики та інформатики. Ізмаїльський державний гуманітарний університет, м. Ізмаїл

ISSN 1997-9266. Вісник Вінницького політехнічного інституту. 2009. № 3 85